# Mémo n. 1 Le langage du I32

I32 Preuves et Analyses d'algorithmes

P. Véron

1. LES TYPES SCALAIRES PRÉDÉFINIS

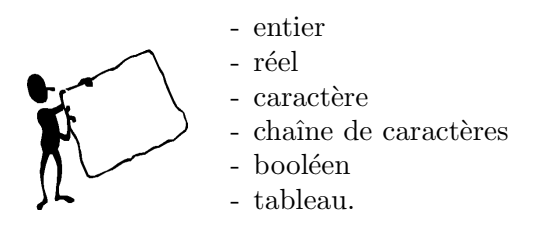

## 2. LES OPÉRATEURS

- +, −, ×, div, mod,  $\Box$ ,  $\Box$ . L'opérateur + est valable pour les chaines de caractère :  $'aa'+'bb'$  = 'aabb'.
- opérateurs de comparaison : <, >, <,  $\geq$ ,  $\neq$ .
- opérateurs logiques : non, et, ou.

### 3. GESTION DES ENTRÉES-SORTIES

- lire(a), a variable de type scalaire
- ecrire(a), a variable de type scalaire

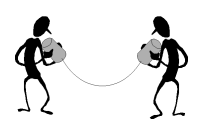

### 4. STRUCTURE GÉNÉRALE D'UN ALGORITHME

#### 1 Algo ? ? ?  $2$  données 3 identificateur1 : type1 4 . . . 5 identificateurN : typeN  $6 \leq$  déclaration des fonctions  $>$  $7$  début

- $\langle$  s instruction(s) >
- 9 fin

#### 5. Structure d'une fonction

fonction nom de la fonction(id1 (ou  $\underline{\text{id}1}$ ) : type1,...,  $\text{id}N$  (ou  $\underline{\text{id}N}$ ) : typeN)

### données

```
identificateur1 : type1
.
.
.
identificateurN : typeN
début
  \langle instruction(s) >retourner(valeur)
fin
```
valeur étant de type entier, réel, booléen, caractère ou chaîne de caractères.

#### 6. AFFECTATION

L'affectation se fait en utilisant le symbole  $\leftarrow$ .

Exemple :  $A \leftarrow B$ ,  $A \leftarrow 3$ ,  $A \leftarrow A + 1$ .

#### 7. CONSTANTES PRÉDÉFINIES

Le langage comporte deux constantes booléennes prédéfinies : VRAI et FAUX.

#### 8. STRUCTURES DE CONTROLE

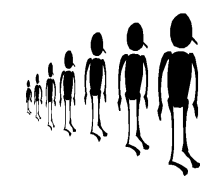

 $\bullet$  Structure itérative

tant que condition booléenne faire  $\langle$  instruction(s)  $>$  $\frac{\text{fintq}}{}$ 

 $\bullet$  Choix simple

si condition booléenne alors

## finsi

 $\bullet$  Choix avec alternative

si condition booléenne alors

 $\langle$  instruction(s)1  $>$ sinon  $\langle$  instruction(s)2  $>$ 

 $\langle$  instruction(s)  $>$ 

## finsi

finsi

 $\bullet$  Choix multiple

si condition booléenne1 alors  $\langle$  instruction(s)1 > sinon si condition booléenne2 alors  $\langle$  instruction(s)2  $>$ sinon si condition booléenne $N$  alors  $\langle$  instruction(s)N  $>$ 

si condition booléenne1 alors  $\langle$  instruction(s)1  $>$ sinon si condition booléenne2 alors  $\langle$  instruction(s)2  $>$ sinon  $\langle$  instruction(s)N  $>$ finsi

**OU** 

## selon que identificateur soit

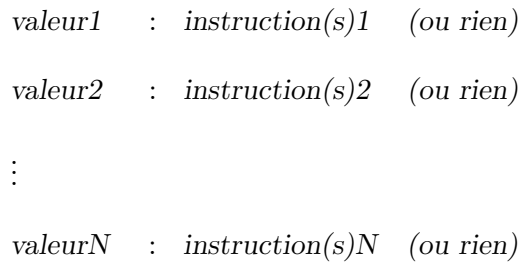

## finselon

 $\sqrt{3}$